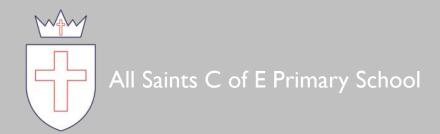

# Continuing the Computing

Journey

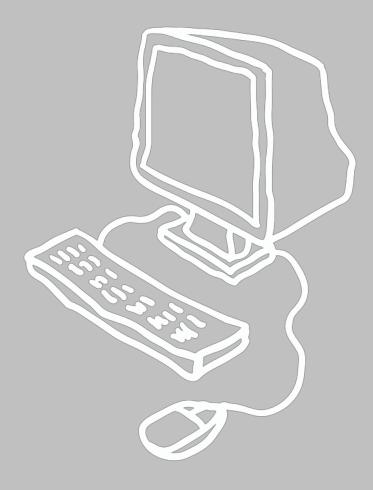

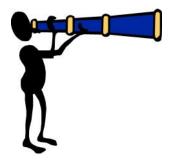

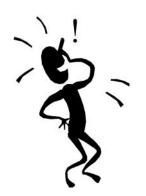

First, solve the problem. Then, write the code.

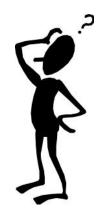

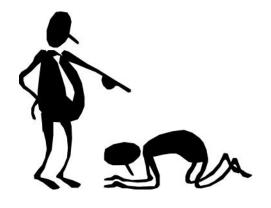

# **Strands**

- I. E-Safety
- 2. Typing Skills
- 3. Multimedia
- 4. Programming
- 5. Online
- 6. Data

# E-Safety and Typing Skills to be taught in every unit of learning. Unit Frame

# Problem to Solve

Giving the unit a context and an end outcome.

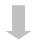

# Exploration of the software / app and Experimentation

Allowing the children to explore the software before modelling particular features.

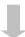

# Selecting and Applying

Children selecting the skills and knowledge learned and applying them in order to solve the original problem.

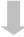

# Evaluation and adaptation

Children presenting their completed outcome to others and evaluating. Refinements and improvements to be made to improve the final outcome.

# Typing Skills \_\_\_\_\_

# Stage I

- Home row.
- e and i
- r and u
- Return and backspace

# Stage 2

- t and y
- w and o
- q and p

# Stage 3

- v and m
- b and n
- c and,

# Stage 4

- x and z
- / and .
- Shift keys

# Stage 5

- Numbers
- Symbols
- Shortcuts

P.S.H.E. LANGUAGE MATHEMATICS RESOURCE

Home keys Return Enter Space Delete Backspace Language of direction and position.
Counting.

Ghost Type

type

Home keys Return Enter Space Delete Backspace Language of direction and position.
Counting.

See above

Home keys Return Enter Space Delete Backspace Comma Language of direction and position.
Counting.

See above

Shift
Capital
Full stop
Forwardslash
Backslash
Caps lock

Language of direction and position.
Counting.

See above

Number lock @ Shift+Command... Language of direction and position.
Counting.

See above

Multimedia\_

# Year I

# Imaging

- Use technology to generate ideas for their work.
- Use various tools inc. brushes, pens, lines, fill, spray and stamps.
- Use save, retrieve, amend and print.

# Book Creation

- Use the spacebar, back space, enter, shift and arrow keys.
- Start to type using two hands.
- Word process short texts, rather than copying up written work.

# Year 2

#### Sound

- Use sound recorders, at and away from, a computer to capture and playback sound.
- Use software to record music and sounds.
- Change sounds they have recorded.
- Save, retrieve and edit sounds.

#### Video

- Capture video.
- Discuss which videos to keep and why.
- Arrange clips to make a short film that conveys meaning.
- Add simple titles and credits.
- Select text and make simple changes including bold, italic and underlined.

#### Year 3

#### Imaging

- Acquire, store and combine images from cameras or the internet for a purpose.
- Use the screen capture function to capture an image.
- Select certain areas of an image and resize, rotate an image.
- Edit pictures using various tools in paint or photo-manipulation software.

#### Book Creation

- Create a new eBook with a front cover and add or remove pages.
- Combine text and images within each page and emded sound clips.
- Add information about the author and title for publishing,
- Improve the speed and accuracy of typing using both hands.
- Use different font sizes, colours and effects to communicate meaning.
- Align text left, right and centre.

#### **E-SAFETY** LANGUAGE **MATHEMATICS RESOURCE**

When printing work think about

**Description** 

Making 2D shapes. Tessellation.

**Doodle Buddy** 

who will see it...

Colours, sizes, shapes etc. Tools, spray, stamps etc.

Save Print

Who are the children writing for?

Is it clear what the purpose of the text is?

**Explanation** 

Names of keys on keyboard.

Type Delete Language of position.

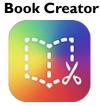

Ask people's permission before changing the sounds they produce.

Make it clear that the sounds have been altered before publishing.

**Opinion** Capture **Playback** Record Retrieve Edit

Recognise numbers on timeline. Add/subtract amounts of time.

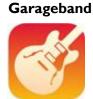

Credit the people involved in making the film.

Do not add private information in credits.

**Evaluation** 

**Capture** Arrange Titles, credit etc. Amend

Ordinal numbers.

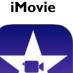

Know what to do if they encounter inappropriate content on the internet.

- Awareness of protected/copyright or manipulated content on internet.
- Make it clear that the images have been manipulated before publishing them.
- Check copyright of videos and images before including in eBook.
- Do not add private information in author information.

Comparison

Acquire Combine

Screen capture

**Rotate** 

Rotating shapes. Quarter and half turns. Clockwise/anticlockwise.

Resize Manipulate

**Explanation** 

Remove Combine **Embed Publish** Communicate Align

Ordinal numbers.

**Preview** 

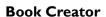

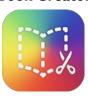

Multimedia\_

# Year 4

#### Animation

- Plan what they would like to happen in their animation.
- Take a series of pictures to form an animation.
- Move items within their animation to create movement on playback.
- Edit/improve their animation.

#### Video

- Capture video for a purpose.
- Discuss the quality of videos and chose which to keep and which to re-shoot.
- Trim and arrange clips to convey meaning.
- Add titles, credits, slide transitions, special effects and talk about the effect these have on the

# Year 5

#### Book Creation

- Create a new eBook with a front cover and add/remove and swap pages.
- Produce a multimedia eBook combining video, pictures, text and audio.
- Attach author data for publishing and publish book.

#### Audio

- Collect audio from a variety of sources including own recordings and internet clips.
- Create a multi-track recording using effects.
- Edit and refine their work to improve outcomes.

# Year 6

#### Animation

- Plan a multi-scene animation including characters, scenes, camera angles and special effects.
- Use stop-go animation software with an external camera to shoot the animation frames.
- Adjust the number of photographs taken and the playback rate to Improve the quality of the animation.
- Publish their animation and use a movie editing package to edit/refine and add titles.

#### Video

- Storyboard and capture videos for a purpose.
- Plan for the use of special effects/transitions to enhance their videos.
- Transfer footage to device for editing.
- Trim, arrange and edit audio levels of video to improve the quality of their outcome.
- Add titles, credits, transitions, special effects.
- Export their video in different formats for different purposes.

E-SAFETY LANGUAGE MATHEMATICS RESOURCE

 Consider who will view their animation and how it will be shared. **Sequencing** Animate Series Playback Ordinal numbers. Language related to time. I Can Animate

 While thinking of the purpose and audience consider what is being captured and shared. What should be broadcast? Evaluation
Capture
Quality
Trim
Arrange
Titles & Credits
Transition
Effect

Language related to time. Add/subtract amounts of time.

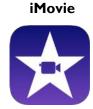

 Are the images and videos collected allowed to be published?

• Ensure that no private information is shared in author details.

**Explanation**Multimedia
Combine
Publish

Ordinal Numbers. Language related to time. **Book Creator** 

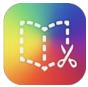

 Are the images and video collected allowed to be published? **Evaluation**Source
Multi-track
Edit
Refine

Language related to time.

**Garageband** 

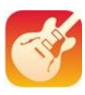

 While thinking of the purpose and audience consider what is being captured and shared. What should be broadcast?

Sequencing Animate Frames Adjust Playback Evaluate Language related to angle / turn. Language related to time. Ratio.

I Can Animate

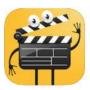

 While thinking of the purpose and audience consider what is being captured and shared. What should be broadcast?

• Ensure that no private information is shared in credits.

Explanation Remove Combine Embed Publish Communicate Align Ordinal numbers.

iMovie

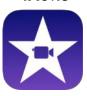

# Programming.

# Year I

- Give and follow instructions, which include straight and turning commands, one at a time.
- Explore outcomes when instructions are given in sequence.
- Give a simple sequence of instructions.
- Discuss/explore what will happen when instructions are given in a sequence.
- Give a sequence of instructions to complete a simple task.
- Instructions use both movement commands and additional commands.

# Year 2

- Use the repeat command within a series of instructions.
- Plan a short story for a sprite and write the commands for this.
- Edit/refine a sequence of commands.
- Generate a sequence of instructions including 'right angle' turns.
- Create a sequence of instructions to generate simple geometric shapes.
- Discuss how to improve/change their sequence of commands.

#### Year 3

- Use the 'if...then' command and predict the result.
- Talk about the similarities and difference between different coding applications.
- Write a simple program in Logo to produce a line drawing.
- Use more advanced Logo programming including pen up, pen down etc.
- Write a program to reproduce a defined problem, e.g. geometric shape/pattern.

# **S**equencing

Straight Turns Sequence Instructions Sequence Command Language related to movement

Language related to movement and turns. Counting to 20.

#### **Bee Bot**

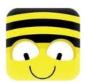

**Daisy the Dino** 

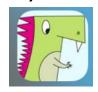

Know that errors in programs could lead to others finding information or changing the code.

# **S**equencing

Sequence Command Check **Improve** Right-angle Language related to the properties of 2D shapes. **Improve** 

Language related to movement and turns. Counting to 20. Language related to right angles.

2D shapes and their properties.

# **Daisy the Dino**

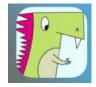

Move the Turtle

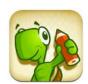

Know that errors in programs could lead to others finding information or changing the code.

#### **S**equencing

**Predict** Similarities/differences Code Algorithm Program Input Output

Language related to movement, direction and angle. 2D shapes and their properties. Estimating.

# Cargo Bot

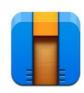

**Move the Turtle** 

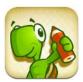

# Programming.

# Year 4

- Navigate the Scratch programming environment.
- Create a background and sprite for a game.
- Add inputs to control the sprite.
- Use conditional statements (if...then) within their game.
- Create a 3D world for a game.
- Add a sprite to their world.
- Program their sprite to navigate their 3D world with an input.
- Use conditional statements (if...then) to create a range of items in their world.

# Year 5

- Use external triggers and infinite loops to control sprites.
- Create and edit variables.
- Use conditional statements.
- Design a 3D world with items to be collected and those to be avoided.
- Add and program a sprite to navigate their world to collect items and avoid danger.
- Add a scoring system to their world and signal to the player when they win or lose the game.

# Year 6

- Design their own game including sprites, backgrounds, scoring and/or timers.
- Their game uses conditional statements, loops, variables and broadcast messages.
- Their game finishes if the player wins or loses and the player knows if they have won or lost.
- Evaluate the effectiveness of their game and debug if required.
- Design a 2-player combat game within a 3D world.
- Use a keyboard or external game and controllers to control the sprites' behaviours.
- Use the 'page of code' function to change sprite behaviour depending on score/condition within the game.
- Their game finishes if the player wins or loses and the player knows if they have won or lost.
- Evaluate the effectiveness of their game and debug if required.

#### LANGUAGE

#### **MATHEMATICS**

#### **RESOURCE**

Know that errors in programs could lead to others finding information or changing the code.

**Sequencing Navigate** Control Sprite Conditional 3D **Digital** Input/output

Language related to movement, direction and angle. Language related to 2D and 3D shapes.

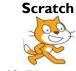

**Swift Playgrounds** 

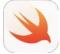

**Tynker** 

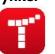

**M**inecraft

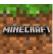

- Know that errors in programs could lead to others finding information.
- That other people can use code to corrupt programs.

# **S**equencing

External Trigger Infinite Variables Program Conditional Sprite

Language related to number, movement, direction and angle.

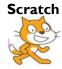

**Swift Playgrounds** 

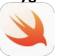

**Tynker** 

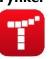

**M**inecraft

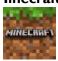

- Know that errors in programs could lead to others finding information.
- That other people can use code to corrupt programs.

# **S**equencing

Sprite Conditional Loops Variables Debug Page of code External Controller Evaluate Function Debug

Language related to number. movement, direction and angle. Language related to time.

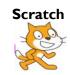

**Swift Playgrounds** 

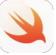

**Tynker** 

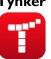

**M**inecraft

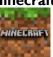

Online \_\_\_\_

# Year I

#### Internet

- Talk about websites they have been on.
- Explore a website by clicking on buttons, arrows, menus and hyperlinks.
- Navigate 'back' by clicking on the 'back' button.
- Complete a search under the supervision of adults.

# Year 2

#### Email

- Recognise an email address.
- Find the @ key on a keyboard.
- Contribute to a class email.
- Open and select to reply to an email as a class.

# Year 3

# Blogging

- Navigate to view their class/school blog.
- Understand that their class/school blog can be updated from a range of devices.
- Comment on their class/school blog.
- Subscribe with an adult's email to receive updates about their class/school blog.

#### Internet

- Type in a URL to find a website.
- Add websites to favourites.
- Use search engine to find a range of media, e.g. images, text etc.
- Think of search terms to use linked to questions they are finding the answers for.
- Talk about the reliability of information on the internet, e.g. the difference between fact and opinion (link to E-Safety).

# Year 4

#### Email

- Log in to an email, open emails, create and send replies.
- Attach files to an email.
- Download and save files from an email.
- Email more than one person and participate in group emails by 'replying to all'.

#### Video Calling

- Load and add a contact to Skype.
- Make/receive and voice and video call.
- Adjust the audio/video settings to ensure good quality of the call.

Know who to tell if they encounter something inappropriate.

**Description** Search Website Internet World Wide Web Back and forward

Directional language. Ordinal numbers.

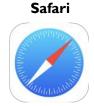

Only open emails from people they know.

- Know who to tell if they are contacted by a stranger.
- Keep email password a secret.

**Explanation** Subject Reply Address

Language related to time.

2mail

Know how to report inappropriate content to an adult.

Do not post personal information on a blog.

**Argument Update** Respond Reply

Subject Address Language related to time.

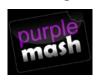

2Blog

Know how to report inappropriate content to an adult.

Use Safe Search options in search engine.

Evaluate the reliability of the source they are using.

**Opinion Favourite Bookmark** Selective search Reliable

Directional language. Sequential language.

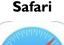

Only open emails from people they know.

- Know who to tell if they are contacted by a stranger.
- Keep password a secret.
- Only download files from trusted contacts.
- Don't upload confidential information to an attachment.
- Be aware of what can be seen in the video call.

**Explanation** 

Attachment Reply Download Upload

**Opinion** Connect Receive Adjust Quality

Number recognition and place value (attachment size). Number recognition. More/less or add/ sub.

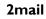

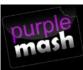

**Google Hangouts** 

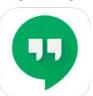

Online .

# Year 5

#### Internet

- Use advance search functions in Google, e.g. quotations.
- Understand websites such as Wikipedia are made by users (link to E-Safety).
- Use strategies to check the reliability of information, e.g. cross checking with books.
- Use their knowledge of domain names to aid their judgment of the validity of websites.

# Cloud Storage

- Understand files may be saved off their device in clouds/servers.
- Upload / download a file to the cloud on different devices.
- Understand about syncing files using cloud computing folders.

# Year 6

# Blogging

- Register for a blog: selecting a URL and navigate to their blog once it is created.
- Alter the theme and appearance of their blog, adding background images etc.
- Create a new post, save it as a draft and publish it.
- Embed photos, hyperlinks and videos into posts.
- Reorganise posts and remove posts they no longer want.
- Like / follow other blogs and build up their blog content over the year.

#### E-SAFETY LANGUAGE MATHEMATICS RESOURCE

- Know how to report inappropriate content to an adult.
- Use Safe Search options in search engine.
- Evaluate the reliability of the source they are using.
- Know how to check website addresses and domain names.
- Keep account password a secret.
- Don't upload confidential information.
- Be aware that other users may have access to the stored files.

# Comparison

Advanced search

Wiki Reliability

Domain

Cloud servers

Upload Download

Syncing

Number recognition.
Capacity.
More/less or add/

sub.

# Safari

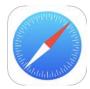

# **Google Drive**

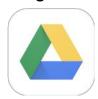

- Know how to report inappropriate content to an adult.
- Do not post personal information on a blog.
- Be aware of permissions before posting images, videos etc.

#### **Evaluation**

**Navigate** 

Theme/appearance

Draft

**E**mbed

Hyperlink

2Blog

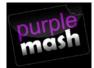

# Year I

- Know that images give information.
- Say what a pictogram is showing them.
- Put data into a program (pictogram).
- Sort objects and pictures in lists or simple tables.

# Year 2

- Place objects and pictures in a list or a simple table.
- Make a simple Y/N tree diagram to sort information.
- Create and search a branching database.

# Year 3

- Choose information to put into a data table.
- Recognise which information is suitable for their topic.
- Design a questionnaire to collect information.
- Sort and organise information to use in other ways.

# Year 4

- Create and search a branching database.
- Sort and organise information to use in other ways.
- Create a database from information I have selected.

# Year 5

- Create data collection forms and enter data from these accurately.
- Know how to check for and spot inaccurate data.
- Know which formula to use when I want to change my spreadsheet model.
- Make graphs from the calculations on my spreadsheet.

2Count

Ensure data entered into a pictogram is accurate.

**Explanation**Image
Information
Data
Sort

How many? Which is the most/least? How many more/ less...than...? What is the total?

purple

Ensure data entered into a pictogram is accurate.

**Deduction**Sort
Branching database
Question/answer

How many more/ less...than...?
What is the total?

2Question

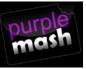

- Ensure data entered into a pictogram is accurate.
- Check permissions before entering data.

#### **Evaluation**

Information/data Questionnaire Collect How many more/ less...than...? What is the total? Specific data retrieval questions.

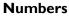

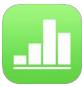

- Ensure data entered into a pictogram is accurate.
- Check permissions before entering data.

#### **Deduction**

Branching database Sort/organise Create Search Categorising.
Consequential
questions (e.g if/
then and Yes/No).

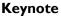

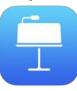

- Ensure data entered into a pictogram is accurate.
- Check permissions before entering data.

#### **Evaluation**

Collection Accuracy Formula Calculations How many more/less...than...? What is the total? Specific data retrieval questions. Calculations and formulas linked to the four operations. Word problems.

#### **N**umbers

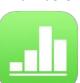

| 4   |
|-----|
| 212 |
| ala |

# Year 6

- Create data collection forms and enter data from these accurately.
- Know how to check for and spot inaccurate data.
- Know which formulas to use when I want to change my spreadsheet model.
- Make graphs from the calculations on my spreadsheet.
- Sort and filter information.
- Understand that changing the numerical data affects a calculation.

E-SAFETY LANGUAGE MATHEMATICS RESOURCE

Ensure data entered is accurate.

• Check permissions before entering data.

# **Deduction**

Accuracy
Formula
Calculation
Sort/filter
Numerical data

How many more/less...than...? What is the total? Specific data retrieval questions. Calculations and formulas linked to the four operations. Word problems.

# Numbers

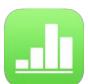

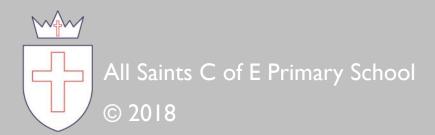